# **MOOVI** 5G otobüs saatleri ve hat haritası

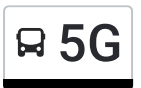

## R 5G Gölyazı - Uludağ Üniv. İst. **Eyyana Academia Academia Academia Academia** [Uygulamayı](https://moovitapp.com/index/api/onelink/3986059930?pid=Web_SEO_Lines-PDF&c=Footer_Button&is_retargeting=true&af_inactivity_window=30&af_click_lookback=7d&af_reengagement_window=7d&GACP=v%3D2%26tid%3DG-27FWN98RX2%26cid%3DGACP_PARAM_CLIENT_ID%26en%3Dinstall%26ep.category%3Doffline%26ep.additional_data%3DGACP_PARAM_USER_AGENT%26ep.page_language%3Dtr%26ep.property%3DSEO%26ep.seo_type%3DLines%26ep.country_name%3DT%25C3%25BCrkiye%26ep.metro_name%3DBursa&af_sub4=SEO_other&af_sub8=%2Findex%2Ftr%2Fline-pdf-Bursa-3663-3732394-155946052&af_sub9=View&af_sub1=3663&af_sub7=3663&deep_link_sub1=3663&af_sub5=V2-Lines-1720939742&deep_link_value=moovit%3A%2F%2Fline%3Fpartner_id%3Dseo%26lgi%3D155946052%26add_fav%3D1&af_dp=moovit%3A%2F%2Fline%3Fpartner_id%3Dseo%26lgi%3D155946052%26add_fav%3D1&af_ad=SEO_other_5G_G%C3%B6lyaz%C4%B1%20-%20Uluda%C4%9F%20%C3%9Cniv.%20%C4%B0st._Bursa_View&deep_link_sub2=SEO_other_5G_G%C3%B6lyaz%C4%B1%20-%20Uluda%C4%9F%20%C3%9Cniv.%20%C4%B0st._Bursa_View) İndir

5G otobüs hattı (Gölyazı - Uludağ Üniv. İst.) arası 2 güzergah içeriyor. Hafta içi günlerde çalışma saatleri: (1) Gölyazi 19: 07:00 - 21:30(2) Uludağ Üniversitesi İstasyonu 4: 06:30 - 21:00 Size en yakın 5G otobüs durağınıbulmak ve sonraki 5G otobüs varış saatini öğrenmek için Moovit Uygulamasını kullanın.

#### **Varış yeri: Gölyazi 19**

23 durak HAT SAATLERİNİ [GÖRÜNTÜLE](https://moovitapp.com/bursa-3663/lines/5G/155946052/7168554/tr?ref=2&poiType=line&customerId=4908&af_sub8=%2Findex%2Ftr%2Fline-pdf-Bursa-3663-3732394-155946052&utm_source=line_pdf&utm_medium=organic&utm_term=G%C3%B6lyaz%C4%B1%20-%20Uluda%C4%9F%20%C3%9Cniv.%20%C4%B0st.)

Uludağ Üniversitesi Peron 8

İzmir Yolu 8

İzmir Yolu 3

İzmir Yolu 4

Görükle Sanayi 2

Gökçe Yol Ayrimi

Minteks 1

Karacaoba 3

Çatalağil 4

Çatalağil 3

Gölyazi 20

Gölyazi 2

Gölyazi 4

Gölyazi 25

Gölyazi 6

Gölyazi 8

Gölyazi 23

Gölyazi 10

Gölyazi 11

Gölyazi 13

Gölyazi 15

Gölyazi 17

#### **5G otobüs Saatleri**

Gölyazi 19 Güzergahı Saatleri:

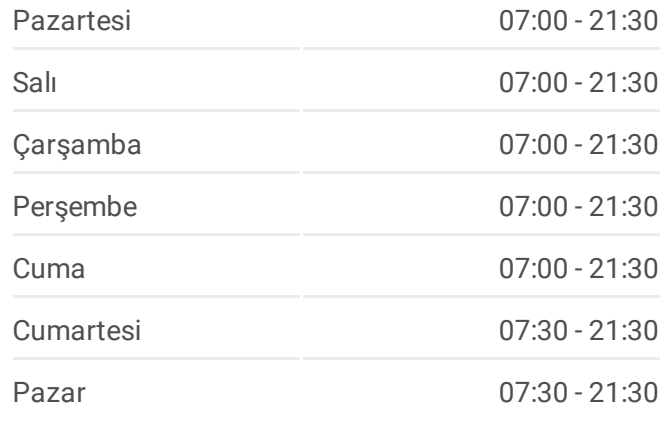

**5G otobüs Bilgi Yön:** Gölyazi 19 **Duraklar:** 23 **Yolculuk Süresi:** 36 dk **Hat Özeti:**

#### **5G otobüs Hattı [Haritası](https://moovitapp.com/bursa-3663/lines/5G/155946052/7168554/tr?ref=2&poiType=line&customerId=4908&af_sub8=%2Findex%2Ftr%2Fline-pdf-Bursa-3663-3732394-155946052&utm_source=line_pdf&utm_medium=organic&utm_term=G%C3%B6lyaz%C4%B1%20-%20Uluda%C4%9F%20%C3%9Cniv.%20%C4%B0st.)**

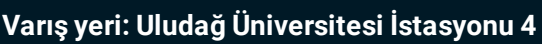

19 durak HAT SAATLERİNİ [GÖRÜNTÜLE](https://moovitapp.com/bursa-3663/lines/5G/155946052/7168597/tr?ref=2&poiType=line&customerId=4908&af_sub8=%2Findex%2Ftr%2Fline-pdf-Bursa-3663-3732394-155946052&utm_source=line_pdf&utm_medium=organic&utm_term=G%C3%B6lyaz%C4%B1%20-%20Uluda%C4%9F%20%C3%9Cniv.%20%C4%B0st.)

Gölyazi 19

Gölyazi 27

Gölyazi 22

Gölyazi 7

Gölyazi 5

Gölyazi 24

Gölyazi 3

Gölyazi 1

Gölyazi 21

Çatalağil 2

Karacaoba 1

Minteks 2

Görükle Sanayi 1

İzmir Yolu 5

İzmir Yolu 6

İzmir Yolu 9

Uludağ Üniversitesi İstasyonu 2

İzmir Yolu 7

Uludağ Üniversitesi İstasyonu 4

5G otobüs saatleri ve güzergah haritaları, moovitapp.com adresinde çevrimdışı bir PDF olarak mevcut. Canlı otobüs saatlerini, tren tarifesini veya metro programlarını ve Bursa konumundaki tüm toplu taşıma araçları için adım adım yol tariflerini görmek için Moovit [uygulamasını](https://moovitapp.com/bursa-3663/lines/5G/155946052/7168554/tr?ref=2&poiType=line&customerId=4908&af_sub8=%2Findex%2Ftr%2Fline-pdf-Bursa-3663-3732394-155946052&utm_source=line_pdf&utm_medium=organic&utm_term=G%C3%B6lyaz%C4%B1%20-%20Uluda%C4%9F%20%C3%9Cniv.%20%C4%B0st.) sayfasını kullanın.

Moovit [Hakkında](https://moovit.com/about-us/?utm_source=line_pdf&utm_medium=organic&utm_term=G%C3%B6lyaz%C4%B1%20-%20Uluda%C4%9F%20%C3%9Cniv.%20%C4%B0st.) · MaaS [Çözümleri](https://moovit.com/maas-solutions/?utm_source=line_pdf&utm_medium=organic&utm_term=G%C3%B6lyaz%C4%B1%20-%20Uluda%C4%9F%20%C3%9Cniv.%20%C4%B0st.) · [Desteklenen](https://moovitapp.com/index/tr/toplu_ta%C5%9F%C4%B1ma-countries?utm_source=line_pdf&utm_medium=organic&utm_term=G%C3%B6lyaz%C4%B1%20-%20Uluda%C4%9F%20%C3%9Cniv.%20%C4%B0st.) ülkeler · [Mooviter](https://editor.moovitapp.com/web/community?campaign=line_pdf&utm_source=line_pdf&utm_medium=organic&utm_term=G%C3%B6lyaz%C4%B1%20-%20Uluda%C4%9F%20%C3%9Cniv.%20%C4%B0st.&lang=tr) Topluluğu

© 2024 Moovit - Tüm Hakları Saklıdır

### **5G otobüs Saatleri**

Uludağ Üniversitesi İstasyonu 4 Güzergahı Saatleri:

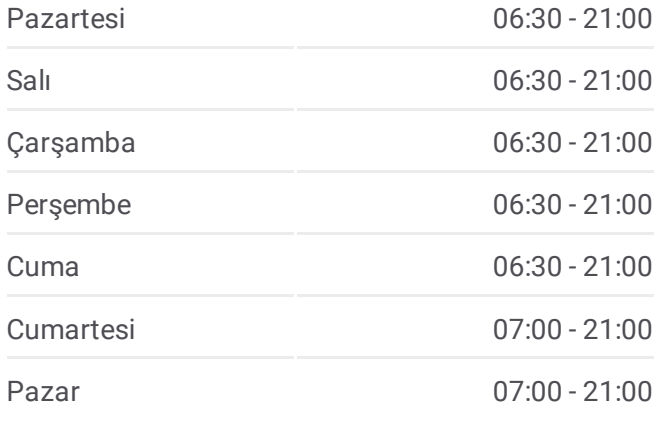

**5G otobüs Bilgi Yön:** Uludağ Üniversitesi İstasyonu 4 **Duraklar:** 19 **Yolculuk Süresi:** 41 dk **Hat Özeti:**

**5G otobüs Hattı [Haritası](https://moovitapp.com/bursa-3663/lines/5G/155946052/7168597/tr?ref=2&poiType=line&customerId=4908&af_sub8=%2Findex%2Ftr%2Fline-pdf-Bursa-3663-3732394-155946052&utm_source=line_pdf&utm_medium=organic&utm_term=G%C3%B6lyaz%C4%B1%20-%20Uluda%C4%9F%20%C3%9Cniv.%20%C4%B0st.)** 

**Canlı Varış Saatlerini Kontrol Et**

 $\Box$  Web App App Store'dan